# Middleware für verteilte industrielle Umgebungen Übung Entwurf der Strecke

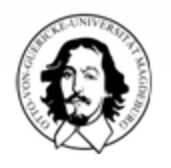

1

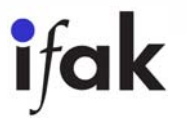

M. Riedl - Middleware - Übung - Aufgabe Strecke

#### **Simulation**

 $\Box$ (Teile der) Realität ersetzen durch Software, Hardware, Menschen

- $\blacksquare$  Herausforderungen
	- Verhalten (funktional, zeitlich)
	- •Umgebung (Mensch, andere Maschinen / Anlagen)
	- •**Schnittstellen**

#### $\Box$ mögliche Varianten

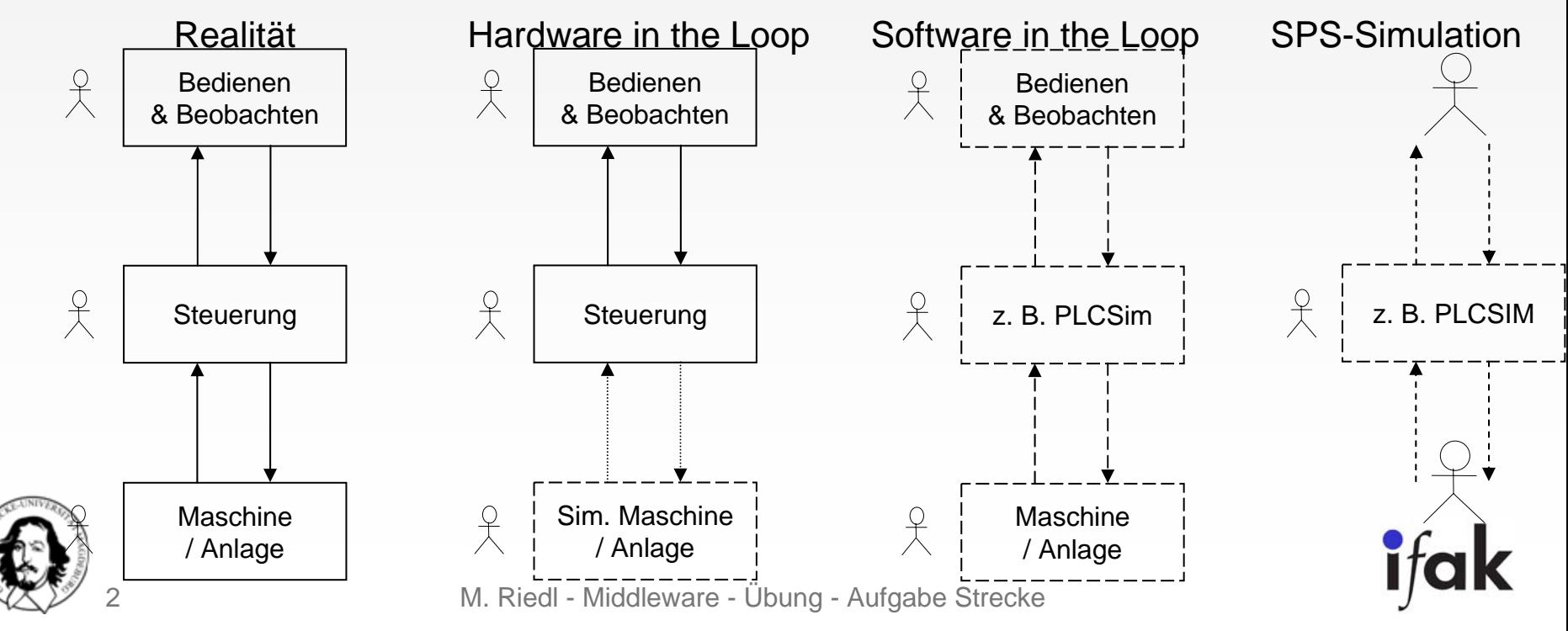

## SIL – Aufteilung des Prozesses und der Bedienung

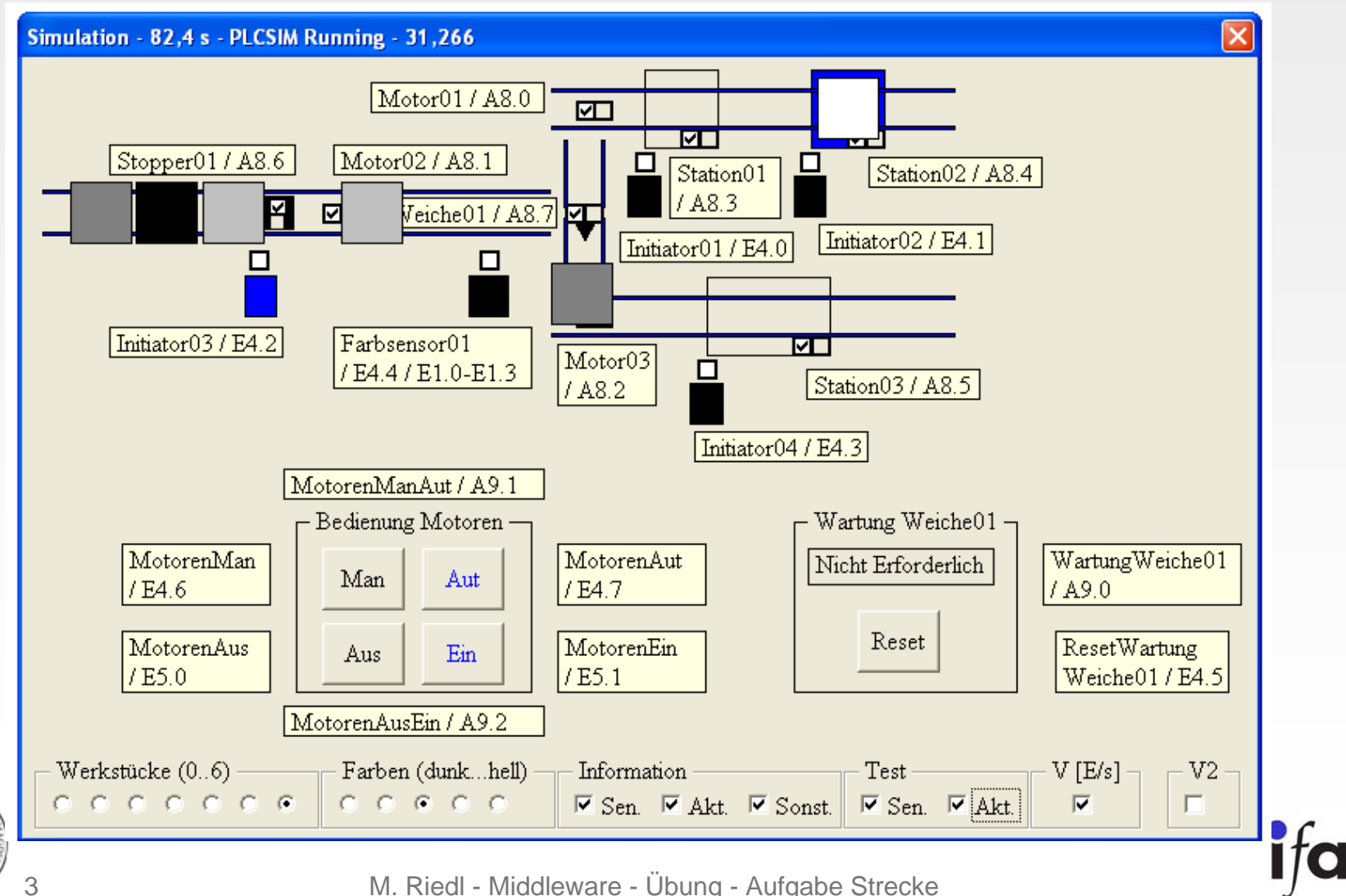

M. Riedl - Middleware - Übung - Aufgabe Strecke

### Hintergrund / Aufgabe

- □ Auf einem Förderband kommen mit einer gewissen Häufigkeit Werkstücke an, das Band kann nicht gesteuert werden
- $\Box$ Das Werkstück wird über Initiator03 erkannt
- □ Die Werkstücke müssen vereinzelt werden (Stopper01), damit die nachfolgenden Komponenten nicht überlastet werden
- $\Box$ Motor02 treibt das Band02 zwischen Vereinzler und Weiche an
- $\Box$  Das Werkstück passiert einen Farbsensor (5 Farben, 4 bit codiert), wird für das Zählen der unterschiedlich bearbeiteten Werkstücke benötgt
- □ Weiche transportiert das Werkstück entweder zu Band01 oder Band 03

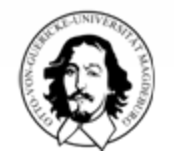

4

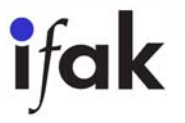

### Hintergrund / Aufgabe (ff)

- □ Motor01 schaltet Band01, auf dem das Werkstück zur Station01 gebracht wird, Werkstück wird über Initiator01 erkannt
- □ Verweildauer in Station01 ist fix, Motor muss während dieser Zeit ausgeschaltet sein
- □ Station01 wird zur Bearbeitung aufgefordert und liefert Signal, wenn Werkstück bearbeitet wurde
- **□ Band01 transportiert Werkstück zur Station02, Werkstück wird über** Initiator02 erkannt
- □ Verweildauer in Station02 ist fix, Motor muss während dieser Zeit ausgeschaltet sein
- □ Station02 wird zur Bearbeitung aufgefordert und liefert Signal, wenn Werkstück bearbeitet wurde
- □ Werkstück wird mit Band01 zum Ende transportiert und aus dem System entnommen

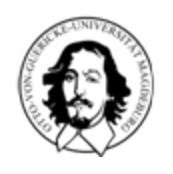

5

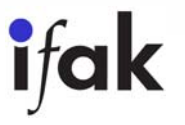

### Hintergrund / Aufgabe (ff)

- Motor03 schaltet Band03, auf dem das Werkstück zur Station03 gebracht wird, Werkstück wird über Initiator04 erkannt
- □ Verweildauer in Station03 ist fix, Motor muss während dieser Zeit ausgeschaltet sein
- □ Station03 wird zur Bearbeitung aufgefordert und liefert Signal, wenn Werkstück bearbeitet wurde
- □ Werkstück wird mit Band02 zum Ende transportiert und aus dem System entnommen

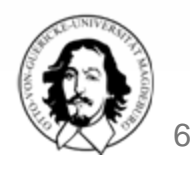

#### Weitere Informationen

- $\Box$ Länge der Bänder
- $\Box$ Geschwindigkeit der Bänder
- $\Box$ Verweilzeit in den Stationen
- $\Box$  In einem zweiten Schritt:
	- **·** Überschreiben der Sensorsignale
	- **·** Überschreiben der Aktorsignale
	- Anzahl der Werkstücke
- $\Box$  In einem dritten Schritt
	- **Nisualisierung**
	- П Hand / Automatik
	- Zwei Geschwindigkeiten für die Bänder

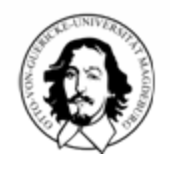

7

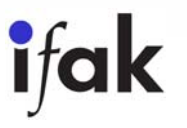